## [Wizyta przedszkolaków w kamienieckim oddziale Archiwum](https://www.wroclaw.ap.gov.pl/aktualnosci/wizyta-przedszkolakow-w-kamienieckim-oddziale-archiwum-panstwowego-we-wroclawiu-22022024) [Państwowego we Wrocławiu \(22.02.2024\)](https://www.wroclaw.ap.gov.pl/aktualnosci/wizyta-przedszkolakow-w-kamienieckim-oddziale-archiwum-panstwowego-we-wroclawiu-22022024) **[1]**

2024-02-23 13:40

## **W dniu 22 lutego 2024 roku Archiwum Państwowe we Wrocławiu Oddział w Kamieńcu Ząbkowickim odwiedziła grupa 25 przedszkolaków (grupa 5 latków ,,Niedźwiadki" i ,,Krasnoludki") z Przedszkola Publicznego nr 1 ,,Baśniowa Kraina" w Kamieńcu Ząbkowickim przy Zespole Szkolno - Przedszkolnym numer 1 w Kamieńcu Ząbkowickim.**

Pracownik kamienieckiego Oddziału - Łukasz Pintal zaprezentował naszym najmłodszym gościom działalność archiwum oraz jego zasoby. Uczestnicy spotkania mogli zobaczyć wybrane zbiory stanowiące część zasobu Oddziału w Kamieńcu Ząbkowickim. Dodatkowo przedszkolaki zapoznały się z prezentowaną wystawą dotyczącą gminy Kamieniec Ząbkowicki. Wielkim zainteresowaniem cieszył się pokaz digitalizacji zasobu przeprowadzony przez młodszego archiwistę - Klaudię Wojtas. Dzieci dowiedziały się również czym na co dzień zajmują się kamienieccy archiwiści. Pięciolatki zadeklarowały, że w przyszłości będą chciały pracować w naszym archiwum. Na koniec wszyscy otrzymali słodkie upominki wyciągnięte ze "skrzyni archiwalnych skarbów". Przedszkolaki przekazały podziękowanie dla pracowników Archiwum Państwowego we Wrocławiu Oddział w Kamieńcu Ząbkowickim. Tym samym najmłodsi mieszkańcy gminy Kamieniec Ząbkowickim poznali specyfikę pracy archiwisty i zapoznali się z działalnością kamienieckiego Oddziału Archiwum Państwowego. Dla wszystkich był to pierwszy kontakt z naszą instytucją, choć na pewno nie ostatni.

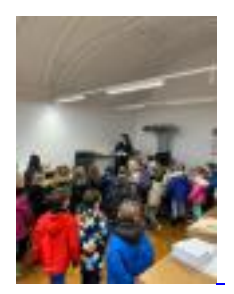

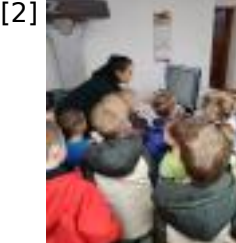

[3]

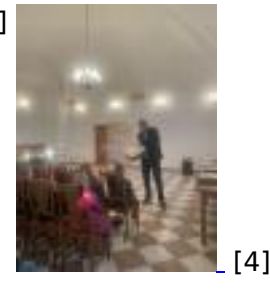

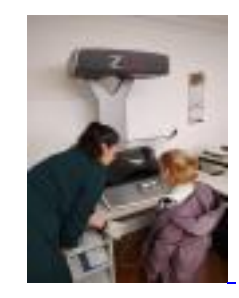

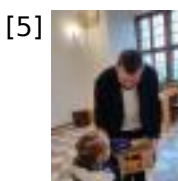

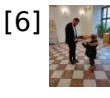

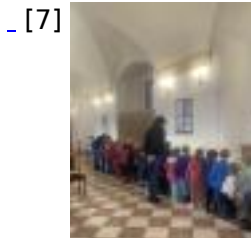

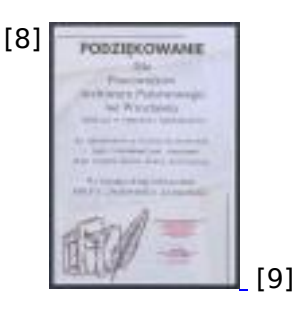

Tekst: Klaudia Wojtas, Łukasz Pintal

Zdjęcia: Przedszkole Publiczne nr 1 ,,Baśniowa Kraina" w Kamieńcu Ząbkowickim, Klaudia Wojtas, Łukasz Pintal

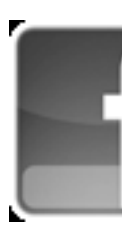

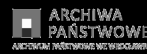

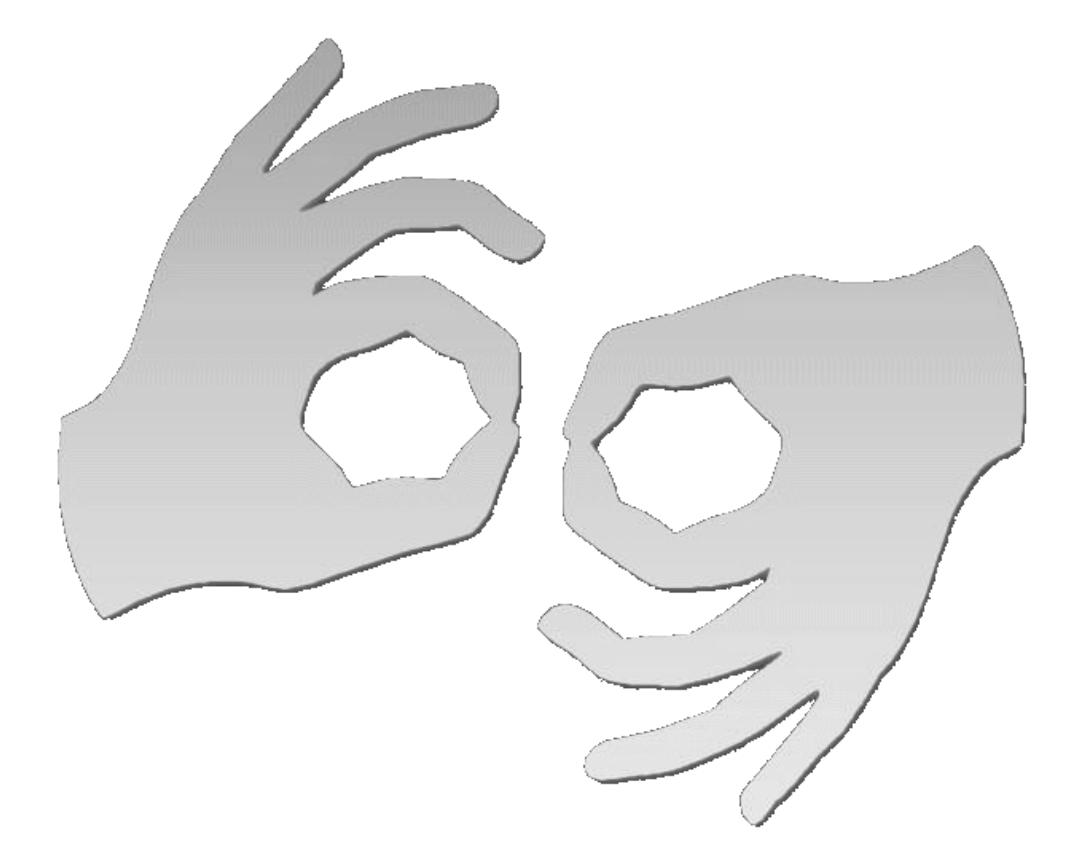

Tłumacz online języka migowego

## **Source**

**URL:**[https://www.wroclaw.ap.gov.pl/aktualnosci/wizyta-przedszkolakow-w-kamienieckim-oddziale](https://www.wroclaw.ap.gov.pl/aktualnosci/wizyta-przedszkolakow-w-kamienieckim-oddziale-archiwum-panstwowego-we-wroclawiu-22022024)[archiwum-panstwowego-we-wroclawiu-22022024](https://www.wroclaw.ap.gov.pl/aktualnosci/wizyta-przedszkolakow-w-kamienieckim-oddziale-archiwum-panstwowego-we-wroclawiu-22022024)

## **Links**

[\[1\] https://www.wroclaw.ap.gov.pl/aktualnosci/wizyta-przedszkolakow-w-kamienieckim-oddziale](https://www.wroclaw.ap.gov.pl/aktualnosci/wizyta-przedszkolakow-w-kamienieckim-oddziale-archiwum-panstwowego-we-wroclawiu-22022024)[archiwum-panstwowego-we-wroclawiu-22022024](https://www.wroclaw.ap.gov.pl/aktualnosci/wizyta-przedszkolakow-w-kamienieckim-oddziale-archiwum-panstwowego-we-wroclawiu-22022024) [\[2\]](https://www.wroclaw.ap.gov.pl/sites/default/files/images/2024/02/pokaz_digitalizacji_zasobu_0.jpg)

[https://www.wroclaw.ap.gov.pl/sites/default/files/images/2024/02/pokaz\\_digitalizacji\\_zasobu\\_0.jpg](https://www.wroclaw.ap.gov.pl/sites/default/files/images/2024/02/pokaz_digitalizacji_zasobu_0.jpg) [\[3\]](https://www.wroclaw.ap.gov.pl/sites/default/files/images/2024/02/pokaz_digitalizacji_0.jpg) [https://www.wroclaw.ap.gov.pl/sites/default/files/images/2024/02/pokaz\\_digitalizacji\\_0.jpg](https://www.wroclaw.ap.gov.pl/sites/default/files/images/2024/02/pokaz_digitalizacji_0.jpg) [\[4\]](https://www.wroclaw.ap.gov.pl/sites/default/files/images/2024/02/prezentacja_zasobu_0.jpg) [https://www.wroclaw.ap.gov.pl/sites/default/files/images/2024/02/prezentacja\\_zasobu\\_0.jpg](https://www.wroclaw.ap.gov.pl/sites/default/files/images/2024/02/prezentacja_zasobu_0.jpg) [\[5\] https:](https://www.wroclaw.ap.gov.pl/sites/default/files/images/2024/02/proba_samodzielngo_digitalizowania_0.jpg) [//www.wroclaw.ap.gov.pl/sites/default/files/images/2024/02/proba\\_samodzielngo\\_digitalizowania\\_0.jp](https://www.wroclaw.ap.gov.pl/sites/default/files/images/2024/02/proba_samodzielngo_digitalizowania_0.jpg) [g](https://www.wroclaw.ap.gov.pl/sites/default/files/images/2024/02/proba_samodzielngo_digitalizowania_0.jpg) [\[6\] https://www.wroclaw.ap.gov.pl/sites/default/files/images/2024/02/slodkie\\_upominki\\_ze\\_skrzyni\\_](https://www.wroclaw.ap.gov.pl/sites/default/files/images/2024/02/slodkie_upominki_ze_skrzyni_archiwalnej_0.jpg) [archiwalnej\\_0.jpg](https://www.wroclaw.ap.gov.pl/sites/default/files/images/2024/02/slodkie_upominki_ze_skrzyni_archiwalnej_0.jpg) [\[7\]](https://www.wroclaw.ap.gov.pl/sites/default/files/images/2024/02/wreczenie_podziekowania_0.jpg)

[https://www.wroclaw.ap.gov.pl/sites/default/files/images/2024/02/wreczenie\\_podziekowania\\_0.jpg](https://www.wroclaw.ap.gov.pl/sites/default/files/images/2024/02/wreczenie_podziekowania_0.jpg) [\[8\]](https://www.wroclaw.ap.gov.pl/sites/default/files/images/2024/02/zwiedzanie_wystawy_0.jpg) [https://www.wroclaw.ap.gov.pl/sites/default/files/images/2024/02/zwiedzanie\\_wystawy\\_0.jpg](https://www.wroclaw.ap.gov.pl/sites/default/files/images/2024/02/zwiedzanie_wystawy_0.jpg) [\[9\]](https://www.wroclaw.ap.gov.pl/sites/default/files/images/2024/02/podziekowanie_0.jpg) [https://www.wroclaw.ap.gov.pl/sites/default/files/images/2024/02/podziekowanie\\_0.jpg](https://www.wroclaw.ap.gov.pl/sites/default/files/images/2024/02/podziekowanie_0.jpg)